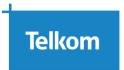

# FAQs - Telkom Prepaid Express-Fibre Over Openserve Fibre Network

### 1. What is Telkom Prepaid Express-Fibre?

• Telkom Prepaid Express-Fibre is a service that runs over Openserve fibre network, with uncapped internet data that is sold on a duration basis.

### 2. Who qualifies for the Telkom Prepaid Express-Fibre over Openserve network?

• All customers who are in the Openserve Fibre network coverage qualify, including customers whom in the past did not qualify for Post-paid FTTH bundles.

### 3. How do I know if there is Openserve Fibre network coverage in my area?

• The Openserve Fibre network coverage can be confirmed on Telkom's website at the following URL https://www.telkom.co.za/personal/home-internet/fibre

### 4. How is Telkom Prepaid Express-Fibre different from Post-paid Fibre?

• Telkom Prepaid Express-Fibre product is only available on **50/25Mbps** speed and can only be used with uncapped internet vouchers that are sold on a duration basis.

# 5. What installation options are available on Telkom Prepaid Express-Fibre?

- Telkom Prepaid Express-Fibre is available on 2 Starter pack options:
- Starter Pack 1 @ R499
  - o Includes installation + router
- Starter Pack 2 @ R399
  - Includes installation only
  - o Customer to provide own ICASA approved router

#### 6. When does the available Uncapped Internet Vouchers expire?

- The duration of the Uncapped Internet vouchers are as follows:
  - o 3-day voucher
  - o 7-day voucher
  - 30-day voucher

# 7. Are the SoftCap vouchers for Telkom Prepaid Express-Fibre service available?

• No, only Uncapped Internet vouchers are available.

### 8. What are the benefits of purchasing Telkom Prepaid Express-Fibre service?

- No fixed terms contract
- Customer has full control
- Easy top-up options
- No credit checks
- No bill shocks
- No penalties or late fees
- Reminders to top-up

## 9. How do customers buy the Telkom Prepaid Express-Fibre service?

- Telkom Prepaid Express-Fibre follows a 2-step purchase process which is as follows:
  - o To buy a Telkom Prepaid Express-Fibre Starter Pack, customers must apply online from the Telkom website (www.telkom.co.za).
  - To buy an Uncapped Internet voucher, customers must log into the Telkom Internet Customer portal (Only possible on active prepaid fibre access). https://customerportal.telkomsa.net/portal/overview/index.jsf

### 10. What payment methods are available for Telkom Prepaid Express-Fibre Starter packs?

Credit/Debit card payments only.

# 11. What payment methods are available for Uncapped Internet vouchers?

• Credit/Debit card payments only.

# 12. What speeds are available on Telkom Prepaid Express-Fibre service?

• 50/25Mbps service speed is available on Telkom Prepaid Express-Fibre.

# 13. Does the Uncapped Telkom Internet voucher include throttling and FUP thresholds?

 No. The Uncapped Telkom Internet voucher does not include throttling or FUP thresholds.

# 14. Does the Uncapped Telkom Internet voucher include Value-Added services such as TI mailboxes or TI Mobile data?

No. Value Added services are excluded from the Telkom Prepaid Express-Fibre services.

## 15. Will the customer be notified before the Uncapped Internet voucher expire?

• Yes. The customer will be notified via SMS/Email a day before the voucher expires.

# 16. What happens after the Uncapped Internet voucher has expired?

After the voucher has expired and the customer tries to connect to the internet, they
will be re-directed to the Telkom Internet Customer portal where they will be required
to acknowledge if they want to browse at a reduced speed (which includes throttling of
certain services) or buy a top up voucher.

### 17. How long does it take for the Telkom Prepaid Express-Fibre to be installed?

- The installation of the Telkom Prepaid Express-Fibre access will on average be 10 working days. An Openserve technician will contact the customer to make an appointment for the fibre access installation up to the ONT only.
- The normal Openserve FTTH process will be followed to install the Telkom Prepaid Express-Fibre access.

# 18. Can the customer purchase the Internet voucher before the Telkom Prepaid Express-Fibre access is installed?

No. Only when the Telkom Prepaid Express-Fibre access is active and the customer is in
possession of a fibre router can an internet voucher be purchased from the Telkom
Internet Customer portal, on the following URL
https://customerportal.telkomsa.net/portal/overview/index.jsf

# 19. Can the customer have multiple usernames on the same Telkom Prepaid Express-Fibre access?

No. The customer is only allowed to have one username and one active voucher at a
time per fibre access. However, the customer can buy multiple vouchers at any time
which will just extend the end date of the active voucher.

#### 20. When can the customer start using the internet voucher after purchasing it?

• The duration of the voucher will start within two hours after successful activation on the Telkom Internet Customer portal and end at 00:00 of the last day of the voucher period.

# 21. What happens when the customer does not buy and use a recharge voucher for longer than a month (30 days) after the expiry of the last voucher?

• The Telkom Prepaid Express-Fibre access will be discontinued. The customer would have to buy a starter pack to activate the Telkom Prepaid Express-Fibre access again, specifically Starter pack 2 @ R399.

### 22. Can a customer migrate from Post-paid fibre to Telkom Prepaid Express-Fibre?

 Yes. Migrations from Post-paid fibre to Telkom Prepaid Express-Fibre are allowed but the customer will still be liable for any contract costs of the post-paid service.

### 23. Is data transfer allowed from Telkom Internet Prepaid bundle to another bundle?

No. Data transfer from Telkom Internet Prepaid bundle to another is not allowed.